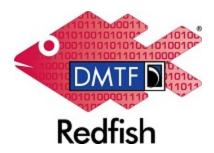

**Document Identifier: DSP2062** 

Date: 2024-04-03

Version: 1.0.2

# **Redfish Firmware Update White Paper**

Supersedes: 1.0.1

**Document Class: Informational** 

**Document Status: Published** 

**Document Language: en-US** 

Copyright Notice

Copyright © 2021-2024 DMTF. All rights reserved.

DMTF is a not-for-profit association of industry members dedicated to promoting enterprise and systems management and interoperability. Members and non-members may reproduce DMTF specifications and documents, provided that correct attribution is given. As DMTF specifications may be revised from time to time, the particular version and release date should always be noted.

Implementation of certain elements of this standard or proposed standard may be subject to third party patent rights, including provisional patent rights (herein "patent rights"). DMTF makes no representations to users of the standard as to the existence of such rights, and is not responsible to recognize, disclose, or identify any or all such third party patent right, owners or claimants, nor for any incomplete or inaccurate identification or disclosure of such rights, owners or claimants. DMTF shall have no liability to any party, in any manner or circumstance, under any legal theory whatsoever, for failure to recognize, disclose, or identify any such third party patent rights, or for such party's reliance on the standard or incorporation thereof in its product, protocols or testing procedures. DMTF shall have no liability to any party implementing such standard, whether such implementation is foreseeable or not, nor to any patent owner or claimant, and shall have no liability or responsibility for costs or losses incurred if a standard is withdrawn or modified after publication, and shall be indemnified and held harmless by any party implementing the standard from any and all claims of infringement by a patent owner for such implementations.

For information about patents held by third-parties which have notified DMTF that, in their opinion, such patent may relate to or impact implementations of DMTF standards, visit <a href="http://www.dmtf.org/about/policies/disclosures.php">http://www.dmtf.org/about/policies/disclosures.php</a>.

This document's normative language is English. Translation into other languages is permitted.

#### CONTENTS

| Foreword                                                         | 4    |
|------------------------------------------------------------------|------|
| Acknowledgments                                                  | 4    |
| 1 Introduction                                                   | 5    |
| 2 Methods for firmware update                                    | 6    |
| 2.1 Transferring the image via push and pull                     | 6    |
| 2.2 Installing the image                                         | 6    |
| 3 Data model and operations                                      | 8    |
| 3.1 Update service                                               | 8    |
| 3.1.1 Simple update                                              | 9    |
| 3.1.2 Multipart HTTP push update                                 | . 12 |
| 3.1.3 Unstructured HTTP push update (deprecated)                 | . 13 |
| 3.2 Software inventory                                           | . 14 |
| 4 Firmware update workflow                                       | . 16 |
| 4.1 Initiate an update operation                                 | . 16 |
| 4.2 Task monitoring of the update operation                      | . 17 |
| 4.3 Update operation response management                         | . 18 |
| 4.4 Job monitoring                                               |      |
| 5 Messages                                                       | . 22 |
| 5.1 "Transfer the firmware image to the manager" messages        | . 22 |
| 5.2 "Verification of the firmware image on the manager" messages | . 23 |
| 5.3 "Transfer of the firmware image to the device" messages      | . 24 |
| 5.4 "Verification of the firmware image on the device" messages  | . 24 |
| 5.5 "Installation of the firmware image on the device" messages  | . 25 |
| 5.6 "Activation of the firmware image on the device" messages    | . 26 |
| 6 ANNEX A (informative) Change log                               | . 27 |
| 7 Bibliography                                                   | . 28 |
|                                                                  |      |

## **Foreword**

The Redfish Firmware Update White Paper was prepared by DMTF's Redfish Forum.

DMTF is a not-for-profit association of industry members dedicated to promoting enterprise and systems management and interoperability. For information about DMTF, see <a href="http://www.dmtf.org">http://www.dmtf.org</a>.

### **Acknowledgments**

DMTF acknowledges the following individuals for their contributions to this document:

- Bill Vetter Lenovo
- · John Leung Intel Corporation
- Michael Raineri Dell Technologies

### 1 Introduction

Firmware is the executable binary that a processor or micro-controller executes. A compute system may contain multiple firmware images. Hence, the capability to update these firmware images is important.

Redfish is an hardware management interface standard that is designed to be flexible, extensible, and interoperable. Redfish is composed of an interface specification and resource models. The resource models supported determine the capabilities of the management interface. This document describes the that is used to update the firmware images on a system.

This document helps implementers and clients understand the Redfish firmware update data model and how its used to update firmware images on a system.

# 2 Methods for firmware update

There are many mechanisms for transferring and installing the firmware on a target device.

#### 2.1 Transferring the image via push and pull

The transfer of the firmware image to the platform can be performed by pushing the firmware image to the system or the system can pull the firmware image from an external location.

In a push firmware request, the firmware image is transferred in the POST request. Redfish specifies an HTTP multipart format for this type of request.

In a pull firmware request, the location of the firmware image is provided in the POST request. The Redfish service transfers the firmware image from the specified location, before proceeding with the firmware update.

While the contents and format of the image are out of scope of this document, the firmware image transferred to the system may be a package consisting of multiple images. This can allow for multiple types of devices to be updated in a single update request.

### 2.2 Installing the image

The installation of the firmware image may be possible by a specific entity.

- · By the BMC
- · By the device that executes firmware image itself
- By software running standalone or within an operating system.

Figure 1 shows the flows of a firmware update. Understanding these flows is necessary to understand the failure and intervention modes, and the messages that are available.

On the left side of the diagram are the three installation entities described above.

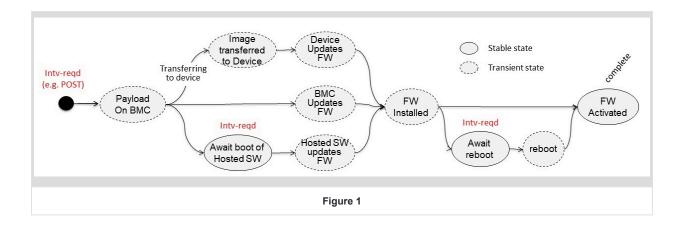

The installation via software may require that the system be booted in order to load the standalone software or the operating system. This is shown as an user intervention state on the lower flow.

Another user intervention state may exist between the firmware installed and firmware activated states. This is shown on the right side of the flow diagram. In this flow, user intervention such as a reset is required between the install and activation of the firmware image.

Now, looking the flow diagram from left of right, the general firmware update flow can be divided in several stages.

- · Transfer the firmware image to the system
- · Verification of the firmware image on the system
- · Transfer of the firmware image to the device
- Verification of the firmware image on the device
- · Installation of the firmware image on the device
- · Activation of the firmware image on the device

### 3 Data model and operations

The following section describes the data model of the update service in Redfish, as well as the operations a client can invoke based on the properties found within the data model.

#### 3.1 Update service

The UpdateService resource is the top level resource visible on the service root. It contains status and control indicator properties such as Status and ServiceEnabled. These are common properties found on various Redfish service instances.

The FirmwareInventory and SoftwareInventory properties contain a link to the collection of SoftwareInventory resources. The collection referenced by FirmwareInventory contains software components generally referred to as platform firmware and does not execute within a host operating system. The collection referenced by SoftwareInventory contains software components executed in the context of a host operating system, such as device drivers, applications, or offload workloads. The SoftwareInventory resource is described in the Software inventory section.

The SimpleUpdate action found within Actions contains information for how to perform an update request using a "pull" method. This is described further in the Simple update section.

The MultipartHttpPushUri property is used for performing a multipart HTTP POST operation for invoking an update operation. This is described further in the Multipart HTTP push update section.

The HttpPushUri, HttpPushUriTargets, HttpPushUriTargetsBusy, HttpPushUriOptions, and HttpPushUriOptionsBusy properties are used for performing a vendor-defined HTTP POST operation for invoking an update operation. These properties are described further in the Unstructured HTTP push update section. Note: Due to the vendor-specific details of this operation, this method has been deprecated in favor of multipart HTTP push updates.

Example UpdateService resource:

```
"@odata.id": "/redfish/v1/UpdateService",
   "@odata.type": "#UpdateService.v1_8_0.UpdateService",
   "Id": "UpdateService",
   "Name": "Update service",
   "Status": {
        "State": "Enabled",
        "Health": "OK",
        "HealthRollup": "OK"
```

```
},
    "ServiceEnabled": true,
    "MultipartHttpPushUri": "/redfish/v1/UpdateService/update-multipart",
    "Actions": {
        "#UpdateService.SimpleUpdate": {
            "target": "/redfish/v1/UpdateService/Actions/SimpleUpdate",
            "@Redfish.ActionInfo": "/redfish/v1/UpdateService/SimpleUpdateActionInfo"
    },
    "FirmwareInventory": {
        "@odata.id": "/redfish/v1/UpdateService/FirmwareInventory"
    },
    "SoftwareInventory": {
        "@odata.id": "/redfish/v1/UpdateService/SoftwareInventory"
    },
    "HttpPushUri": "/redfish/v1/UpdateService/update",
    "HttpPushUriTargets": [],
    "HttpPushUriTargetsBusy": false,
    "HttpPushUriOptions": {
        "HttpPushUriApplyTime": {
            "ApplyTime": "Immediate",
            "ApplyTime@Redfish.AllowableValues": [
                "Immediate",
                "OnReset",
                "AtMaintenanceWindowStart",
                "InMaintenanceWindowOnReset"
            ],
            "MaintenanceWindowStartTime": "2018-12-01T03:00:00+06:00",
            "MaintenanceWindowDurationInSeconds": 600
        }
    },
    "HttpPushUriOptionsBusy": false
}
```

#### 3.1.1 Simple update

The SimpleUpdate action within the UpdateService resource is used to request the service to download an image from a remote server and perform an update using the image. This is also known as a "pull" update. If the action is not present, the service does not support simple updates. A client can invoke this type of update by performing an HTTP POST to the URI specified by the target property.

```
},
...
```

The contents of HTTP body in the POST operation contains parameters supplied by the client. The following parameters can be provided by the client.

| Parameter                   | Туре    | Description                                                                                                    |
|-----------------------------|---------|----------------------------------------------------------------------------------------------------|
| ImageURI                    | String  | The URI of the image to download and install.                                                                                                    |
| TransferProtocol            | String  | The network protocol that the update service uses to retrieve the image file located at the URI provided in the ImageURI parameter.  Note: This parameter is only used when the scheme is not encoded in the ImageURI parameter. If the scheme is present, this parameter is ignored.                 |
| Targets                     | Array   | An array of strings that are URIs to resources that indicate where to apply the image.                                                                                                    |
| Username                    | String  | The user name to access the URI specified by the ImageURI parameter.                                                                                                    |
| Password                    | String  | The password to access the URI specified by the ImageURI parameter.                                                                                                    |
| ForceUpdate                 | Boolean | Indicates whether the service bypasses update policies when applying the provided image, such as allowing a component to be downgraded. The value is <code>false</code> if not specified.  Note: Services might contain update policies that are never bypassed, such as minimum version enforcement. |
| @Redfish.OperationApplyTime | String  | The Redfish Specification-defined "Operation apply time" parameter.                                                                                                    |

It is recommended that services support the <code>@Redfish.ActionInfo</code> annotation so that clients can discover the supported parameters for the operation.

Example ActionInfo resource where ImageURI is required, and all other parameters are optional:

```
{
   "@odata.id": "/redfish/v1/UpdateService/SimpleUpdateActionInfo",
   "@odata.type": "#ActionInfo.v1_1_0.ActionInfo",
   "Id": "SimpleUpdateActionInfo",
```

```
"Name": "Simple Update Action Info",
    "Parameters": [
            "Name": "ImageURI",
            "Required": true,
            "DataType": "String"
        },
            "Name": "TransferProtocol",
            "Required": false,
            "DataType": "String",
            "AllowableValues": [
                "HTTP",
                "HTTPS",
                "FTP"
            ]
        },
            "Name": "Targets",
            "Required": false,
            "DataType": "StringArray"
        },
            "Name": "Username",
            "Required": false,
            "DataType": "String"
        },
            "Name": "Password",
            "Required": false,
            "DataType": "String"
        }
    ]
}
```

Example simple update request:

```
POST /redfish/v1/UpdateService/Actions/UpdateService.SimpleUpdate HTTP/1.1
Content-Type: application/json
Content-Length: <computed-length>
{
    "ImageURI": "https://192.168.1.250/images/bmc_update.bin"
}
```

#### 3.1.2 Multipart HTTP push update

The MultipartHttpPushUri property within the UpdateService resource contains the URI for performing a multipart HTTP push update. If the property is not present, the service does not support multipart HTTP push updates. Clients can perform an RFC7578-defined HTTP POST operation on this URI to perform an update. The body of the request contains multipart forms with parameters for the update and the image for updating. The following multipart forms are defined for this operation.

| Form              | Required | Content-Disposition                                      | Content-Type                 | Description                                                                                                    |
|-------------------|----------|----------------------------------------------------------|------------------------------|----------------------------------------------------------------------------------------------------|
| Update parameters | Yes      | <pre>form-data; name="UpdateParameters"</pre>            | application/<br>json         | JSON-formatted part for passing the update parameters. The format of the JSON follows the definition of the UpdateParameters object in the UpdateService SChema. |
| Update image      | Yes      | <pre>form-data; name="UpdateFile"; filename=string</pre> | application/<br>octet-stream | Binary file to use for the update. The value of the filename field reflects the name of the file as loaded by the client.                                        |
| OEM               | No       | form-data; name="OemXXXX"                                | OEM-defined                  | OEM-defined form. The value of the name field will contain oem concatenated with the company identifier.                                                         |

The "Update parameters" form can contain the following properties. None of the parameters are required, so an empty JSON object is used for cases where the client does not need to specify anything.

| Name                        | Туре    | Description                                                                                                    |
|-----------------------------|---------|----------------------------------------------------------------------------------------------------|
| Targets                     | Array   | An array of strings that are URIs to resources that indicate where to apply the image.                                                                                                    |
| ForceUpdate                 | Boolean | Indicates whether the service bypasses update policies when applying the provided image, such as allowing a component to be downgraded. The value is <code>false</code> if not specified.  Note: Services might contain update policies that are never bypassed, such as minimum version enforcement. |
| @Redfish.OperationApplyTime | String  | The Redfish Specification-defined "Operation apply time" parameter.                                                                                                    |
| Oem                         | Object  | OEM-defined parameters.                                                                                                    |

Example multipart HTTP push update request:

#### 3.1.3 Unstructured HTTP push update (deprecated)

**Note:** Due to the vendor-specific details of this operation, this method has been deprecated in favor of multipart HTTP push updates.

The HttpPushUri property within the UpdateService resource contains the URI for performing an unstructured HTTP push update. If the property is not present, the service does not support unstructured HTTP push updates. Clients can perform an HTTP POST operation on this URI to perform an update. The contents of the HTTP POST operation are vendor-defined.

The following properties in the update service are used to control the behavior of the unstructured HTTP push update.

| Property               | Туре    | Description                                                                                                    |
|------------------------|---------|----------------------------------------------------------------------------------------------------|
| HttpPushUriTargets     | Array   | An array of strings that are URIs to resources that indicate where to apply the image when a client performs an HTTP POST on the URI specified by HttpPushUri .                                                                                                    |
| HttpPushUriTargetsBusy | Boolean | An indication of whether any client has reserved the HttpPushUriTargets property. Clients are expected to set this property to true prior to configuring an unstructured HTTP push update, and false after the unstructured HTTP push update has been performed.  Note: Services do not enforce this reservation. Clients are expected to honor the reservation made by other clients. |
| HttpPushUriOptions     | Object  | Contains additional configuration parameters for the update, such as options for controlling the apply time of the update.                                                                                                    |

| Property               | Туре    | Description                                                                                                    |
|------------------------|---------|----------------------------------------------------------------------------------------------------|
| HttpPushUriOptionsBusy | Boolean | An indication of whether any client has reserved the HttpPushUriOptions property. Clients are expected to set this property to true prior to configuring an unstructured HTTP push update, and false after the unstructured HTTP push update has been performed.  Note: Services do not enforce this reservation. Clients are expected to honor the reservation made by other clients. |

Example properties for unstructured HTTP push updates:

```
{
    "HttpPushUri": "/redfish/v1/UpdateService/update",
    "HttpPushUriTargets": [],
    "HttpPushUriTargetsBusy": false,
    "HttpPushUriOptions": {
        "HttpPushUriApplyTime": {
            "ApplyTime": "Immediate",
            "ApplyTime@Redfish.AllowableValues": [
                "Immediate",
                "OnReset",
                "AtMaintenanceWindowStart",
                "InMaintenanceWindowOnReset"
            "MaintenanceWindowStartTime": "2018-12-01T03:00:00+06:00",
            "MaintenanceWindowDurationInSeconds": 600
        }
   },
    "HttpPushUriOptionsBusy": false,
}
```

### 3.2 Software inventory

The SoftwareInventory resource contains a representation of either a firmware image or software image that has been activated on the system. The following properties can be found in the resource.

| Property     | Туре    | Description                                                                                                    |
|--------------|---------|----------------------------------------------------------------------------------------------------|
| Updateable   | Boolean | Indicates whether the image can be updated by the update service.                                                  |
| Manufacturer | String  | The name of the manufacturer or producer of the image. This property follows the Redfish-defined date-time format. |

| Property               | Туре   | Description                                                                                                    |
|------------------------|--------|----------------------------------------------------------------------------------------------------|
| ReleaseDate            | String | The date of release or production for the image.                                                                                |
| Version                | String | The version of the image.                                                                                                    |
| LowestSupportedVersion | String | The lowest supported version of the image. Manufacturers recommend clients do not downgrade below the lowest supported version. |
| SoftwareId             | String | The implementation-specific identifier for the image.                                                                           |
| RelatedItem            | Array  | An array of Redfish resources associated with the image.                                                                        |
| UefiDevicePaths        | Array  | An array of UEFI device paths for the components associated with the image.                                                     |

#### Example SoftwareInventory resource representing a BMC image:

```
{
    "@odata.id": "/redfish/v1/UpdateService/FirmwareInventory/BMC",
    "@odata.type": "#SoftwareInventory.v1_2_3.SoftwareInventory",
   "Id": "BMC",
    "Name": "Contoso BMC Firmware",
    "Status": {
        "State": "Enabled",
        "Health": "OK"
   },
    "Updateable": true,
    "Manufacturer": "Contoso",
    "ReleaseDate": "2017-08-22T12:00:00",
    "Version": "1.45.455b66-rev4",
    "SoftwareId": "1624A9DF-5E13-47FC-874A-DF3AFF143089",
    "LowestSupportedVersion": "1.30.367a12-rev1",
    "UefiDevicePaths": [
        "BMC(0x1,0x0ABCDEF)"
    ],
    "RelatedItem": [
       {
            "@odata.id": "/redfish/v1/Managers/BMC"
        }
   ]
}
```

# 4 Firmware update workflow

The following is the recommended workflow for performing firmware updates that services should support.

#### 4.1 Initiate an update operation

Firmware updates can be performed using one of two methods:

- If images are kept on a remote server and not stored locally by the client, the SimpleUpdate action is the recommended method. This is described further in the Simple update section.
- If images are local to the client, a POST operation to the URI specified by the MultipartHttpPushUri property is the recommended method. This is described further in the Multipart HTTP push update section.

There might be cases where a service only supports one method. Clients might need to support fallback logic, such as creating a temporary web server to host a local image if multipart HTTP push updates are not supported.

If performing a simple update, additional information might need to be provided in order for the service to retrieve the image, such as a user name or password. This information is provided as parameters to the SimpleUpdate action.

If service supports the <code>@Redfish.OperationApplyTime</code> parameter, a client can specify when the service begins the update operation. This parameter is provided in the body of the <code>SimpleUpdate</code> action, or in the "Update parameters" of the multipart HTTP request. The following values can be used for the <code>@Redfish.OperationApplyTime</code> parameter.

| Value                      | Description                                                                                                    |
|----------------------------|----------------------------------------------------------------------------------------------------|
| Immediate                  | The update operation starts immediately.                                                                                                    |
| OnReset                    | The update operation starts on the next system or service reset.                                                                                                    |
| AtMaintenanceWindowStart   | The update operation starts at the start of the maintenance window. The MaintenanceWindow property contains the start time and duration of the maintenance window.                                     |
| InMaintenanceWindowOnReset | The update operation starts on the next system or service reset when inside of the maintenance window.  The MaintenanceWindow property contains the start time and duration of the maintenance window. |
| OnStartUpdateRequest       | The update operation starts when the StartUpdate action is performed by a client.                                                                                                    |

If the response from the update operation contains a HTTP 202 Accepted status code, the client will need to transition to monitoring the task. For all other cases, the client will need to parse the result of the update operation.

#### 4.2 Task monitoring of the update operation

The response from the update operation should contain a HTTP 202 Accepted status code, which indicates a task has been produced for the operation. The Location header in the response contains the URI of the task monitor. Clients perform monitoring of this URI as described in the "Asynchronous operations" clause in the Redfish Specification.

Example task response:

```
HTTP/1.1 202 Accepted
Location: /redfish/v1/TaskService/TaskMonitors/545
{
    "@odata.id": "/redfish/v1/TaskService/Tasks/545",
    "@odata.type": "#Task.v1_5_0.Task",
    "Id": "545",
    "Name": "Task 545",
    "TaskState": "Running",
    "StartTime": "2020-10-15T14:44+06:00",
    "TargetUri": "/redfish/v1/UpdateService/update-multipart",
    "TaskMonitor": "/redfish/v1/TaskService/TaskMonitors/545",
    "TaskStatus": "OK",
    "Messages": [
        {
            "@odata.type": "#Message.v1_1_1.Message",
            "MessageId": "Update.1.0.UpdateInProgress",
            "Message": "An update is in progress.",
            "Severity": "OK",
            "MessageSeverity": "OK",
            "Resolution": "None"
        },
            "@odata.type": "#Message.v1_1_1.Message",
            "MessageId": "Update.1.0.TargetDetermined",
            "Message": "The target device '/redfish/v1/Managers/BMC' will be updated with ...",
            "Severity": "OK",
            "MessageSeverity": "OK",
            "MessageArgs": [
                "/redfish/v1/Managers/BMC",
                "Contoso BMC v2.50"
            "Resolution": "None"
        }
    ]
}
```

Once the task is complete, the client will need to parse the result of the update operation.

#### 4.3 Update operation response management

The response body of the update operation will contain an error object with a set of messages, as described by the "Error responses" clause in the Redfish Specification. The messages in the response will need to be parsed to determine what updates failed, succeeded, or if other steps need to be taken. The Messages section contains common messages that can be found in the response.

The OperationTransitionedToJob message from the Update Message Registry requires special handling, since it indicates that a job has been created for carrying out the remainder of the update operation. In this case, the client will need to transition to monitoring the job. If the response does not contain this message, the update operation is complete and the messages in the response describe the outcome of the update operation.

Example update operation response:

```
HTTP/1.1 200 OK
    "error": {
        "code": "Update.1.0.OperationTransitionedToJob",
        "message": "The update operation has transitioned to the job at URI ...",
        "@Message.ExtendedInfo": [
                "@odata.type": "#Message.v1_1_1.Message",
                "MessageId": "Update.1.0.OperationTransitionedToJob",
                "Message": "The update operation has transitioned to the job at URI ...",
                "Severity": "OK",
                "MessageSeverity": "OK",
                "MessageArgs": [
                    "/redfish/v1/JobService/Jobs/1"
                "Resolution": "None"
            }
        ]
    }
}
```

### 4.4 Job monitoring

Jobs allow for more complex interactions with clients, such as pausing until a client performs an operation that allows the job to continue. In many update scenarios, resets or other actions will be required at some point in the update flow. Tasks do not allow for these types of semantics. The Messages section contains common messages that can be found in the job.

Example job:

```
{
    "@odata.id": "/redfish/v1/JobService/Jobs/1",
    "@odata.type": "#Job.v1_0_5.Job",
    "Id": "1",
    "Name": "Job 1",
    "JobStatus": "OK",
    "JobState": "UserIntervention",
    "StartTime": "2020-10-15T14:44+06:00",
    "PercentComplete": 85,
    "CreatedBy": "admin",
    "Payload": {
        "TargetUri": "/redfish/v1/UpdateService/update-multipart"
    },
    "Steps": {
        "@odata.id": "/redfish/v1/JobService/Jobs/1/Steps"
    },
    "Messages": [
        {
            "@odata.type": "#Message.v1_1_1.Message",
            "MessageId": "Update.1.0.UpdateInProgress",
            "Message": "An update is in progress.",
            "Severity": "OK",
            "MessageSeverity": "OK",
            "Resolution": "None"
        },
        {
            "@odata.type": "#Message.v1_1_1.Message",
            "MessageId": "Update.1.0.TargetDetermined",
            "Message": "The target device 'Onboard NIC 1' will be updated with image ...",
            "Severity": "OK",
            "MessageSeverity": "OK",
            "MessageArgs": [
                "Onboard NIC 1",
                "Contoso NIC Bundle 6.55"
            ],
            "Resolution": "None"
        },
        {
            "@odata.type": "#Message.v1_1_1.Message",
            "MessageId": "Update.1.0.AwaitToActivate",
            "Message": "Awaiting for an action to proceed with activating image ...",
            "Severity": "OK",
            "MessageSeverity": "OK",
            "MessageArgs": [
                "Contoso NIC Bundle 6.55",
                "Onboard NIC 1"
            "Resolution": "Perform the requested action to advance the update operation."
        },
        {
```

Clients should monitor the JobState property in the job resource to determine actions that need to be taken, or if the operation is complete. The following table gives recommendations for how to manage the different states.

| JobState values        | How to manage                                                                                                    |
|------------------------|----------------------------------------------------------------------------------------------------|
| Completed              | The update operation has completed successfully or with warnings. The Messages array contains information about which devices were updated.                                                                                                    |
| Exception Of Cancelled | The update operation has ended with errors, or has been cancelled by an administrator. The Messages array contains information about which devices were updated, failed, or never attempted.                                                                                                    |
| UserIntervention       | The update operation requires some action in order to continue. The Messages array contains information about required actions to take for the update to continue. It's possible clients will require knowledge about the overall state of the system before taking actions. For example, if a system reset is required, clients should close processes on the system prior to issuing a reset. |
| Others                 | The update operation is still in progress. No actions required at this point.                                                                                                    |

Jobs allow for "steps" to be shown within a single job with the <code>steps</code> property. For update operations, a step can be mapped to an update for an individual device. This allows for showing the progress of an update operation when multiple devices will be updated from a single update operation. The usage of the <code>stepOrder</code> property is not required for update operations. Services are expected to determine the appropriate order in which to update devices, and in many cases, perform parallel updates.

Messages important to the overall flow of the update operation in each of the steps should be reported in the overall job. This includes messages indicating a device has been identified for update, a device has updated successfully, a device has failed an update, or a specific action is required. Other types of messages should only be found in their respective steps. The "Expose in root job" column in the tables found in the Messages section gives guidance for specific messages to report in the overall job.

Services might delay setting the JobState property of the overall job to UserIntervention if multiple steps are expected to reach the same state. This could be done to minimize the number of resets carried out by the client.

Once the job enters the <code>Completed</code>, <code>Exception</code>, or <code>Cancelled</code> state, the update operation is complete and the messages in the job describe the outcome of the update operation.

# **5 Messages**

From Figure 1, the firmware update flow can be divided in several stages:

- · Transfer the firmware image to the manager
- · Verification of the firmware image on the manager
- · Transfer of the firmware image to the device
- · Verification of the firmware image on the device
- Installation of the firmware image on the device
- Activation of the firmware image on the device

During each stage, messages within the task, job, and error response provide information on the update operation's completion status or error conditions. The update operation's stage determines the potential messages that can reside in the Messages or @Messages.ExtendedInfo properties.

### 5.1 "Transfer the firmware image to the manager" messages

| Registry | MessageId                    | Description                                                                                                    | Expected client reaction                                                                          | Expose in root job |
|----------|------------------------------|----------------------------------------------------------------------------------------------------|---------------------------------------------------------------------------------------------------|--------------------|
| Update   | UpdateInProgress             | Indicates that an update is in progress.                                                                                      | Continue to monitor the update progress.                                                          | N/A                |
| Update   | OperationTransitionedToJob   | Indicates that the update operation transitioned to a job for managing the progress of the operation.                         | Monitor the job referenced by<br>the message to track the<br>progress of the update<br>operation. | N/A                |
| Base     | ResourceMissingAtURI         | Indicates that the operation expected an image or other resource at the provided URI but none was found.                      | Restart the operation with a new URI.                                                             | N/A                |
| Base     | ResourceAtUriInUnknownFormat | Indicates that the URI was valid<br>but the resource or image at that<br>URI was in a format not<br>supported by the service. | Restart the operation with a new URI.                                                             | N/A                |
| Base     | ResourceAtUriUnauthorized    | Indicates that the attempt to access the resource, file, or image at the URI was unauthorized.                                | Restart the operation with a new URI.                                                             | N/A                |

| Registry | MessageId                    | Description                                                                                                    | Expected client reaction              | Expose in root job |
|----------|------------------------------|----------------------------------------------------------------------------------------------------|---------------------------------------|--------------------|
| Base     | CouldNotEstablishConnection  | Indicates that the attempt to access the resource, file, or image at the URI was unsuccessful because a session could not be established.                                              | Restart the operation with a new URI. | N/A                |
| Base     | SourceDoesNotSupportProtocol | Indicates that while attempting to access, connect to, or transfer a resource, file, or image from another location that the other end of the connection did not support the protocol. | Restart the operation with a new URI. | N/A                |
| Base     | AccessDenied                 | Indicates that while attempting to access, connect to, or transfer to or from another resource, the service denied access.                                                             | Restart the operation with a new URI. | N/A                |

# 5.2 "Verification of the firmware image on the manager" messages

| Registry | MessageId                  | Description                                                                                                 | Expected client reaction                                                                    | Expose in root job |
|----------|----------------------------|----------------------------------------------------------------------------------------------------|---------------------------------------------------------------------------------------------|--------------------|
| Update   | UpdateInProgress           | Indicates that an update is in progress.                                                                    | Continue to monitor the update progress.                                                    | No                 |
| Update   | OperationTransitionedToJob | Indicates that the update operation transitioned to a job for managing the progress of the operation.       | Monitor the job referenced by the message to track the progress of the update operation.    | No                 |
| Update   | TargetDetermined           | Indicates that a target resource or device for an image has been determined for update.                     | Continue to monitor the update progress.                                                    | Yes                |
| Update   | AllTargetsDetermined       | Indicates that all target resources or devices for an update operation have been determined by the service. | Continue to monitor the update progress.                                                    | Yes                |
| Update   | NoTargetsDetermined        | Indicates that that no target resource or device for an image was determined for update.                    | Check if the specified image is correct and restart the operation with a the correct image. | Yes                |

| Registry | MessageId          | Description                                                                                       | Expected client reaction                                                                               | Expose in root job                                                         |
|----------|--------------------|---------------------------------------------------------------------------------------------------|----------------------------------------------------------------------------------------------------|----------------------------------------------------------------------------|
| Update   | AwaitToUpdate      | Indicates that the resource or device is awaiting for an action to proceed with installing image. | Perform the requested operation found in other messages. If none exist at this time, check back later. | No                                                                         |
| Update   | VerificationFailed | Indicates that the manager failed to verify an image.                                             | Check if the specified image is correct and restart the operation with a the correct image.            | Yes                                                                        |
| Base     | ResetRequired      | Indicates that a component reset is required for changes or operations to complete.               | Perform the reset operation on the URI specified in the message.                                       | Yes, but requires coordination with other steps and removal of duplicates. |

## 5.3 "Transfer of the firmware image to the device" messages

| Registry | MessageId               | Description                                                                            | Expected client reaction                                | Expose in root job |
|----------|-------------------------|----------------------------------------------------------------------------------------|---------------------------------------------------------|--------------------|
| Update   | UpdateInProgress        | Indicates that an update is in progress.                                               | Continue to monitor the update progress.                | No                 |
| Update   | TargetDetermined        | Indicates that a target resource or device for a image has been determined for update. | Continue to monitor the update progress.                | Yes                |
| Update   | TransferringToComponent | Indicates that the service is transferring an image to a component.                    | Continue to monitor the update progress.                | No                 |
| Update   | TransferFailed          | Indicates that the service failed to transfer an image to a component.                 | Look at other messages to determine corrective actions. | Yes                |

## 5.4 "Verification of the firmware image on the device" messages

| Registry | MessageId        | Description                              | Expected client reaction                 | Expose in root job |
|----------|------------------|------------------------------------------|------------------------------------------|--------------------|
| Update   | UpdateInProgress | Indicates that an update is in progress. | Continue to monitor the update progress. | No                 |

| Registry | MessageId            | Description                                                                            | Expected client reaction                                | Expose in root job |
|----------|----------------------|----------------------------------------------------------------------------------------|---------------------------------------------------------|--------------------|
| Update   | TargetDetermined     | Indicates that a target resource or device for a image has been determined for update. | Continue to monitor the update progress.                | Yes                |
| Update   | VerifyingAtComponent | Indicates that a component is verifying an image.                                      | Continue to monitor the update progress.                | No                 |
| Update   | VerificationFailed   | Indicates that the component failed to verify an image.                                | Look at other messages to determine corrective actions. | Yes                |

# 5.5 "Installation of the firmware image on the device" messages

| Registry | MessageId             | Description                                                                                          | Expected client reaction                                                                               | Expose in root job                                                         |
|----------|-----------------------|----------------------------------------------------------------------------------------------------|----------------------------------------------------------------------------------------------------|----------------------------------------------------------------------------|
| Update   | UpdateInProgress      | Indicates that an update is in progress.                                                             | Continue to monitor the update progress.                                                               | No                                                                         |
| Update   | TargetDetermined      | Indicates that a target resource or device for a image has been determined for update.               | Continue to monitor the update progress.                                                               | Yes                                                                        |
| Update   | InstallingOnComponent | Indicates that a component is installing an image.                                                   | Continue to monitor the update progress.                                                               | No                                                                         |
| Update   | AwaitToActivate       | Indicates that the resource or device is awaiting for an action to proceed with activating an image. | Perform the requested operation found in other messages. If none exist at this time, check back later. | No                                                                         |
| Update   | ApplyFailed           | Indicates that the component failed to apply an image.                                               | Look at other messages to determine corrective actions.                                                | Yes                                                                        |
| Update   | UpdateSuccessful      | Indicates that a resource or device was updated.                                                     | No further actions needed.                                                                             | Yes                                                                        |
| Base     | ResetRequired         | Indicates that a component reset is required for changes or operations to complete.                  | Perform the reset operation on the URI specified in the message.                                       | Yes, but requires coordination with other steps and removal of duplicates. |

# 5.6 "Activation of the firmware image on the device" messages

| Registry | MessageId           | Description                                                                            | Expected client reaction                                | Expose in root job |
|----------|---------------------|----------------------------------------------------------------------------------------|---------------------------------------------------------|--------------------|
| Update   | UpdateInProgress    | Indicates that an update is in progress.                                               | Continue to monitor the update progress.                | No                 |
| Update   | TargetDetermined    | Indicates that a target resource or device for a image has been determined for update. | Continue to monitor the update progress.                | Yes                |
| Update   | ApplyingOnComponent | Indicates that a component is applying an image.                                       | Continue to monitor the update progress.                | No                 |
| Update   | ActivateFailed      | Indicates that the component failed to activate the image.                             | Look at other messages to determine corrective actions. | Yes                |
| Update   | UpdateSuccessful    | Indicates that a resource or device was updated.                                       | No further actions needed.                              | Yes                |

# **6 ANNEX A (informative) Change log**

| Version | Date       | Description                                                                                                    |
|---------|------------|----------------------------------------------------------------------------------------------------|
| 1.0.2   | 2024-04-03 | Corrected guidance for the AllTargetsDetermined message to show in the root job.                                               |
|         |            | Added documentation for the ForceUpdate parameter for simple updates and multipart HTTP push updates.                          |
|         |            | Added documentation for the <code>@Redfish.OperationApplyTime</code> parameter for simple updates.                             |
|         |            | Added usage of the VerificationFailed and NoTargetsDetermined messages to "Verification of the firmware image on the manager". |
| 1.0.1   | 2022-08-04 | Various typographic and grammar corrections.                                                                                   |
|         |            | Removed redundant <b>Transferring the image to the system</b> section.                                                         |
|         |            | Added statements to clarify that an image transferred to the service may contain multiple images.                              |
| 1.0.0   | 2021-04-06 | Initial release.                                                                                                    |

# 7 Bibliography

• IETF RFC7578, L. Masinter et al., Returning Values from Forms: multipart/form-data, https://www.ietf.org/rfc/rfc7578.txt